# **Textbausteine**

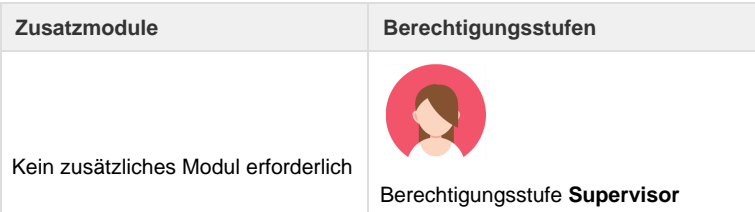

Für oft verwendete Informationen die dem Kunden mittels Rechnung und/oder Reiseprogramm mitgeteilt werden möchten oder müssen (z. B. Einreise- und Gesundheitsbestimmungen; allg. Bestimmungen zu E-Tickets etc.) können einzelne Textbausteine erstellt werden. Ebenso können Textbausteine erfasst werden, welche für den Versand von E-Mails oder SMS gebraucht werden.

Die vordefinierten Textbausteine können im [Doceditor i](https://tornado.umbrellanet.ch/confluence/display/KBU/Doceditor+rsp.+Dokumenteditor)n eine Rechnung oder ein Reiseprogramm sowie in der E-Mail und SMS Maske eingefügt und nach Wunsch bearbeitet werden.

#### **Standardmässig vorhandene Textbausteine:**

Bei der Aufschaltung von Umbrella.net wird ein Grundstock an vordefinierten Textbausteinen mitgeliefert.

#### **Individuelle, neue Textbausteine:**

Weitere Textbausteine können jederzeit selbst erstellt werden (Verwaltung - Textbausteine - Button [Neu]). Jeder Textbaustein lässt sich flexibel formatieren. So können zum Beispiel innerhalb des Bausteins wichtige Aussagen hervorgehoben oder der Titel unterstrichen werden.

Es gibt drei verschiedene Textbaustein-Typen:

#### **Typ Text**

Mittels Typ Text können Textbausteine erfasst werden, welche dem Kunden Informationen liefern. Es kann bestimmt werden, für welche Filialen der Textbaustein gelten und/oder für welche Dokumente der Textbaustein zur Verfügung stehen soll. Wird der Textbaustein als Vorlage für den SMS-Versand verwendet, wird die Anzahl Zeichen auf 160 eingeschränkt und allfällige Platzhalter werden (falls verwendet) im SMS nicht ersetzt.

#### **Typ Gesundheitsbestimmung**

Dieser Textbaustein dient als Vorlage für Typ Rechnung/Reiseprogramm und/oder als Platzhalter im entsprechenden Dokument. Als Platzhalter verwendet erscheint der Textbaustein automatisch auf dem Dokument sofern der Textbaustein hinterlegt, das entsprechende Land im Dossier abgefüllt, und der Platzhalter im entsprechenden Dokument abgespeichert ist.

#### **Typ Einreisebestimmung**

Dieser Textbaustein dient als Vorlage für Typ Rechnung/Reiseprogramm und/oder als Platzhalter im entsprechenden Dokument. Als Platzhalter verwendet erscheint der Textbaustein automatisch auf dem Dokument sofern der Textbaustein hinterlegt, das entsprechende Land im Dossier abgefüllt, die entsprechende Nationalität auf dem Kunden eingetragen und der Platzhalter im entsprechenden Dokument abgespeichert ist. Wird auf dem Kunden keine Nationalität eingetragen wird von Umbrella.net standardmässig "Schweiz" angenommen und der entsprechende Textbaustein für Schweizer angedruckt.

#### **Typ Kreditkartenerfassung**

Mit diesem Typ kann ein Text erfasst werden, welcher dem Endkunden auf der Seite zur Kreditkarteneingabe angezeigt wird:

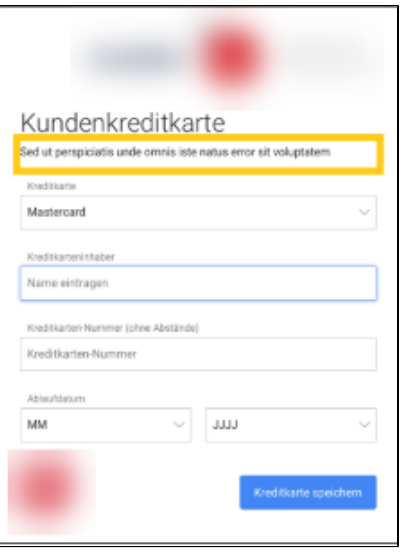

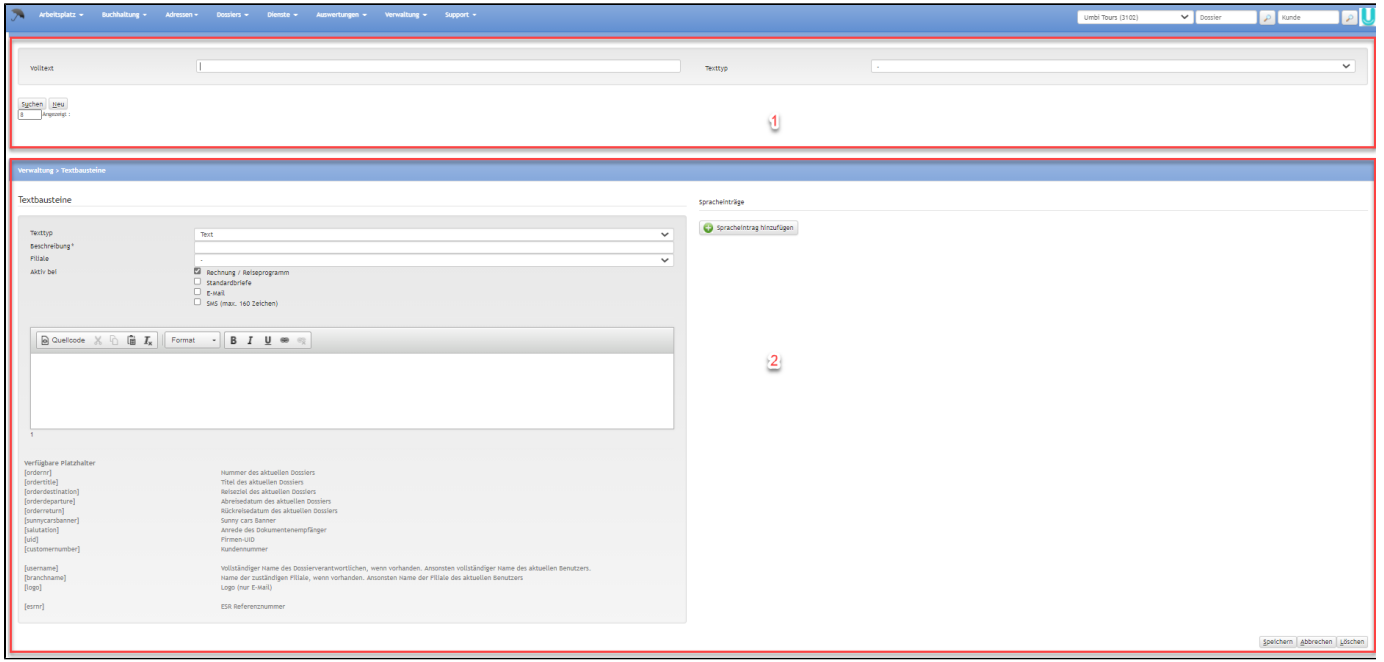

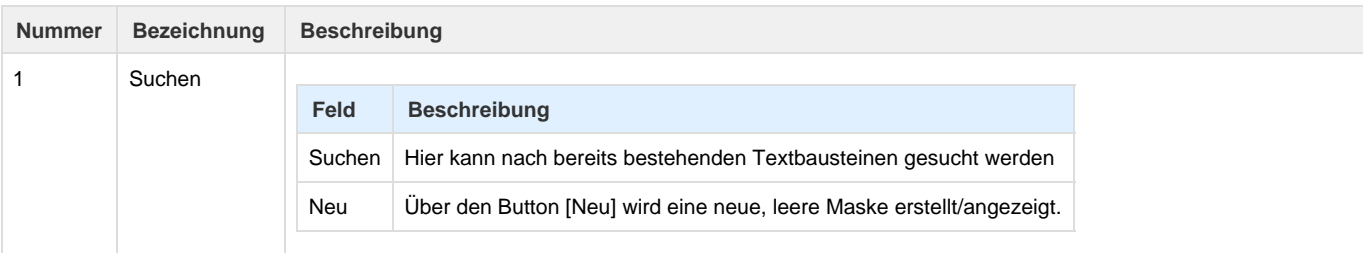

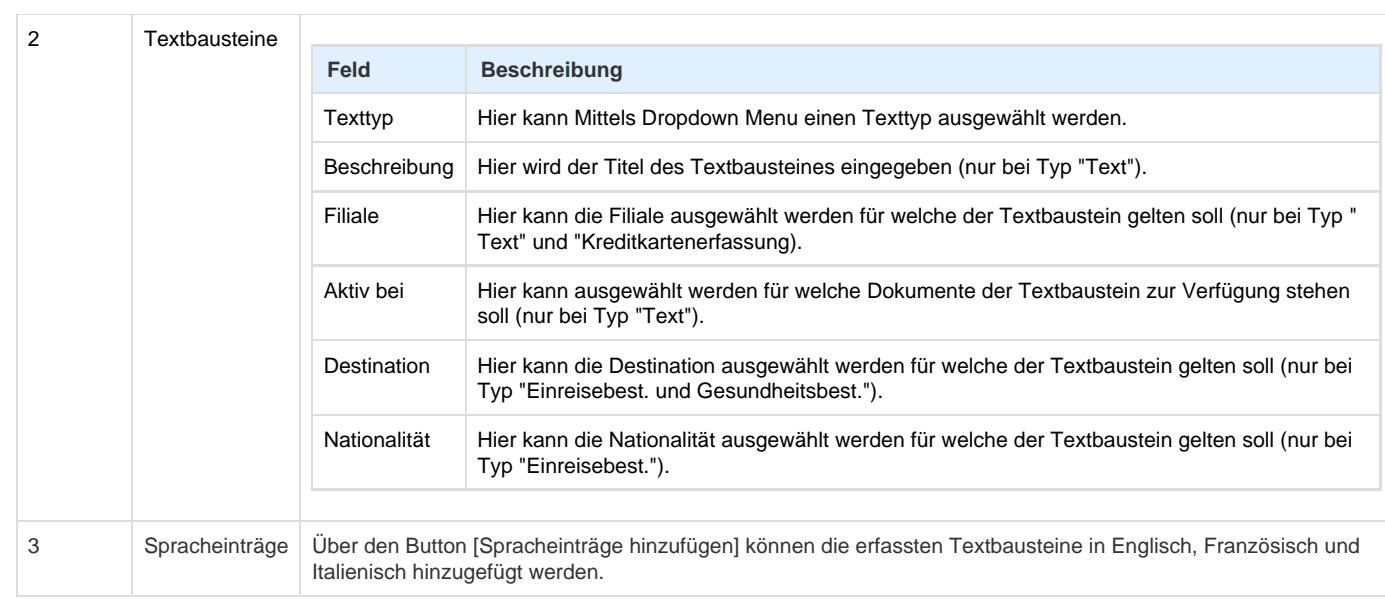

# **Arbeitsabläufe / Prozesse**

Die hier erstellten und verwaltetet Textbausteine, können für den Einsatz in Rechnungen/Reiseprogrammen oder als Vorlage beim Versand/Erstellen von [E-Mails](http://doc.umbrella.ch/doc/index.php/E-Mail_versenden), [SMS](http://doc.umbrella.ch/doc/index.php/SMS_versenden) und Briefen dienen. Der Textbaustein Kreditkartenerfassung ist nur für die weiter oben genannte Funktion anwendbar. Mit der Suchfunktion können bestehende Textbausteine gesucht und mit dem Button [neu] können neue Textbausteine erstellt werden.

Beispiele:

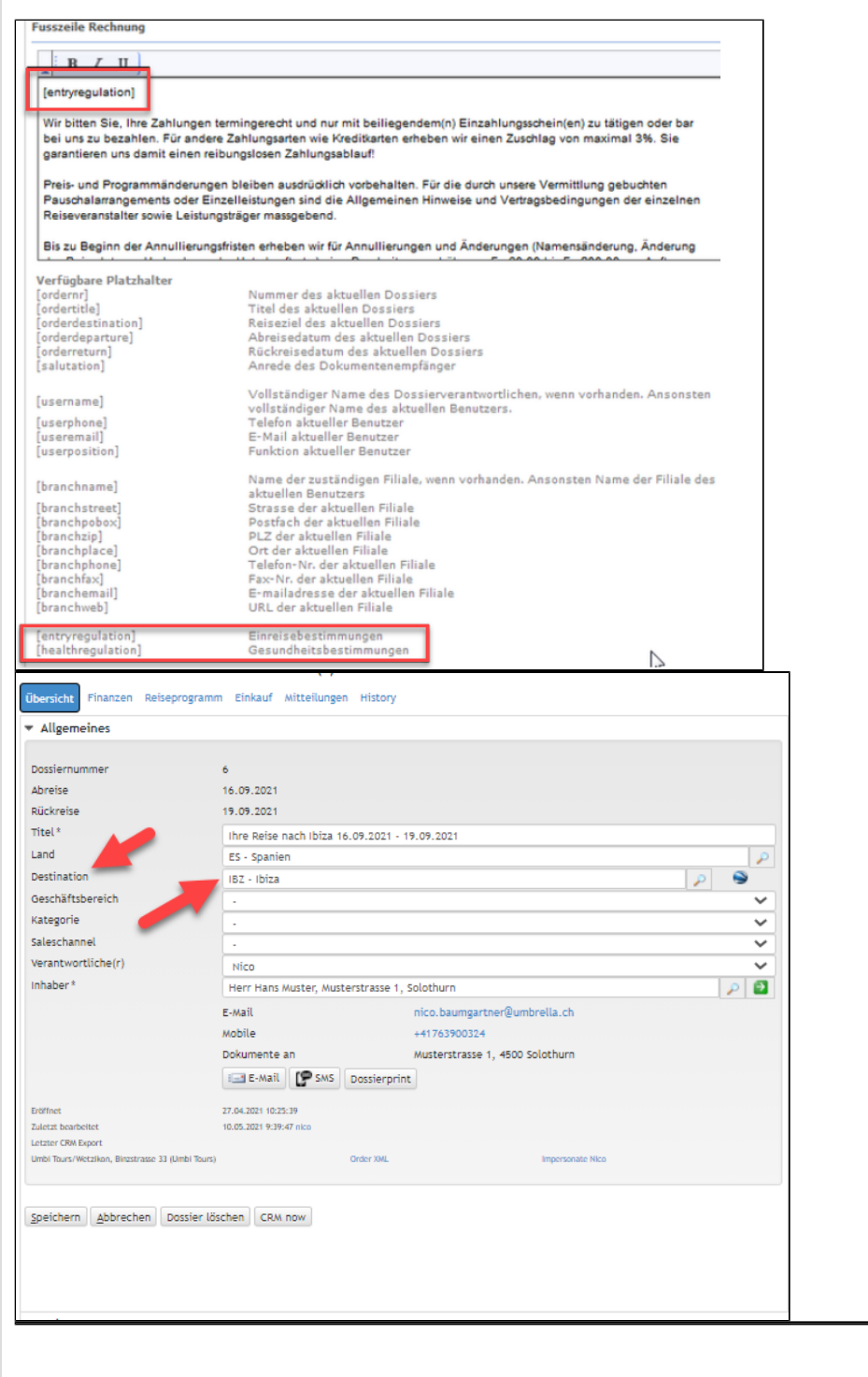

### **Technische / Funktionale Details**

**Einreise- und Gesundheitsbestimmungen im Doceditor**

Wenn Mandanten keine Einreise- und Gesundheitsbestimmungen erfassen, so sind bei den [Dokumentelementen](https://tornado.umbrellanet.ch/confluence/display/KBU/Dokumentelemente) / [Dokumenteinstellungen](https://tornado.umbrellanet.ch/confluence/display/KBU/Dokumenteinstellungen) die Platzhalter [entryregulation] sowie [healthregulation] nicht ersichtlich resp. stehen entsprechend zur Verwendung nicht zur Verfügung.

Waren zum Zeitpunkt des Benutzer-Logins auf dem Mandanten keine Einreise- bzw. Gesundheitsbestimmungen hinterlegt, so stehen im Doceditor die entsprechende Menupunkte unter Neu hinzufügen -> Textbaustein nicht zur Verfügung. Ebenso werden die Platzhalter [entryregulation] und [healthregulation] nicht angedruckt.

## **Related articles**

- [Benutzer](https://tornado.umbrellanet.ch/confluence/display/KBU/Benutzer)
- [Berechtigungsstufen der Benutzer](https://tornado.umbrellanet.ch/confluence/display/KBU/Berechtigungsstufen+der+Benutzer)
- [Faces](https://tornado.umbrellanet.ch/confluence/display/KBU/Faces)
- [QR Zahlung anfügen](https://tornado.umbrellanet.ch/confluence/pages/viewpage.action?pageId=24551636)
- [Mahnwesen](https://tornado.umbrellanet.ch/confluence/display/KBU/Mahnwesen)